Overview

Comparison with Harel's Statecharts Simple Automata, Hierarchy, Concurrency/Parallelism A Tour of SyncCharts

# Synchronous Languages—Lecture 10

Prof. Dr. Reinhard von Hanxleden

Christian-Albrechts Universität Kiel Department of Computer Science Real-Time Systems and Embedded Systems Group

26 May 2020

Last compiled: May 26, 2020, 11:36 hrs

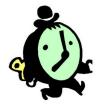

**SyncCharts** 

CAU

Synchronous Languages

Lecture 10

Slide 1

SyncCharts (Safe State Machines)
From Esterel to SyncCharts

### The 5-Minute Review Session

- 1. What are the challenges in compiling Esterel?
- 2. Which three compilation approaches do we distinguish?
- 3. How does the automata-based compilation work? Pros/cons?
- 4. How does the netlist-based compilation work? Pros/cons?
- 5. How does the control-flow-graph based compilation work? Pros/cons?

### SyncCharts (Safe State Machines)

SyncCharts (Safe State Machines)

From Esterel to SyncCharts

Comparison with Harel's Statecharts Simple Automata, Hierarchy, Concurrency/Parallelism A Tour of SyncCharts

From Esterel to SyncCharts

From SyncCharts to Esterel

CAU

**Synchronous Languages** 

Lecture 10

Slide 3

SyncCharts (Safe State Machines)
From Esterel to SyncCharts

Comparison with Harel's Statecharts

Simple Automata, Hierarchy, Concurrency/Parallelism A Tour of SyncCharts

### **Statecharts**

Statecharts proposed by David Harel [1987]

In a nutshell: Statecharts

= Mealy Machines

+ hierarchy (depth)

+ orthogonality

+ broadcast

+ data

C | A | U Synchronous Languages Lecture 10 Slide 2 C | A | U Synchronous Languages Lecture 10 Slide 4

Comparison with Harel's Statecharts

Simple Automata, Hierarchy, Concurrency/Parallelism
A Tour of SyncCharts

SyncCharts (Safe State Machines) From Esterel to SyncCharts

Simple Sequential Automaton

# Harel-Statecharts vs. SyncCharts—Similarities

SyncCharts are made up of elements common to most Statecharts dialects:

- States
- ► Initial/terminal states
- ► Transitions
- ► Signals/Events
- Hierarchy
- Modularity
- Parallelism

C | A | U Synchronous Languages Lecture 10 Slide 5

SyncCharts (Safe State Machines)
From Esterel to SyncCharts

Comparison with Harel's Statecharts

Simple Automata, Hierarchy, Concurrency/Parallelism
A Tour of SyncCharts

# Harel-Statecharts vs. SyncCharts—Differences

SyncCharts differ from other implementations of Statecharts:

- ► Synchronous framework
- Determinism
- ► Compilation into backend language Esterel
- ▶ No interpretation for simulations
- No hidden behaviour
- Multiple events
- ► Negation of events
- No inter-level transitions

# SyncChart:

# main I /A S1 /B S2

### Elements:

- ► States:
  - Regular state (circle)
  - ► Terminal state (doubled circle)
  - ► Hierarchic state (box with rounded edges)
- ► Transitions:
  - Arrows with labels
- ► Connectors:
  - Colored circles with single letters

CAU

Synchronous Languages

Lecture 10

Slide 7

SyncCharts (Safe State Machines)
From Esterel to SyncCharts

Comparison with Harel's Statecharts
Simple Automata, Hierarchy, Concurrency/Parallelism

### Hierarchic States

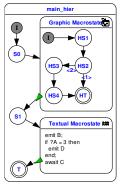

SyncCharts know four types of states:

- 1. Simple States: Carry just a label.
- 2. Graphic Macrostates: Encapsulates a hierarchy of other states, including further graphic states.
- 3. Textual Macrostates: Contain statements of the Esterel language. They are executed on entry of the state.
- 4. Run Modules: Include other modules.

Transitions are **not** allowed to cross the boundaries of graphic macrostates. This is in contrast to other modelling tools.

C | A | U Synchronous Languages Lecture 10 Slide 6 C | A | U Synchronous Languages Lecture 10 Slide 8

### Parallel States

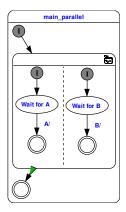

- ▶ Dashed lines (horizontal or vertical) separate parallel executed states inside a graphic macrostate.
- ► Each segment may be segmented into further parallel segments, but iterative segmentation does not introduce additional hierarchy. All parallel segments in a graphic macrostate are at the same level.

C | A | U Synchronous Languages Lecture 10 Slide 9

SyncCharts (Safe State Machines)
From Esterel to SyncCharts
From SyncCharts to Esterel

Comparison with Harel's Statecharts
Simple Automata, Hierarchy, Concurrency/Parallelism
A Tour of SyncCharts

### Parallel States

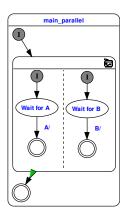

- ► A transition outside the graphic macrostate with normal termination is activated, when all parallel segments have reached their terminal state.
- If just one segment does not have one or if it is not reached, then the normal termination transition will never be activated.

### Modules

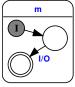

A module like this with an interface:

input I;
output 0;

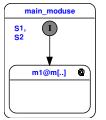

... can be used as a Run Module with these signal bindings:

signal S1 / I; signal S2 / O

C | A | U Synchronous Languages

ges Lecture 10

Slide 11

SyncCharts (Safe State Machines)
From Esterel to SyncCharts

Comparison with Harel's Statecharts Simple Automata, Hierarchy, Concurrency/Parallelism A Tour of SyncCharts

# Syntax of Transition Labels

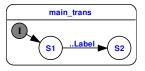

Informal syntax of a transition label between states S1 and S2, all elements are optional:

# factor trigger {condition} / effect

Basic activation and action:

- ▶ trigger is an expression of signal presence like "A or B"
- ► Enclosed in braces is the **condition**. It is a data expression over signal values or variables like "?A=42"
- ▶ Behind a single "/" follows the *effect*' as a list of emitted signals if the transition is executed. Multiple signal names are separated with ",".

C | A | U Synchronous Languages Lecture 10 Slide 10 C | A | U Synchronous Languages Lecture 10 Slide 12

Comparison with Harel's Statecharts Simple Automata, Hierarchy, Concurrency/Parallelism A Tour of SyncCharts SyncCharts (Safe State Machines)
From Esterel to SyncCharts
From SyncCharts to Esterel

# Syntax of Transition Labels

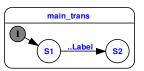

Informal syntax of a transition label between states S1 and S2, all elements are optional:

# factor trigger {condition} / effect

### Extensions:

- "#" is the flag for an immediate transition
- "factor" is the (natural) number of ticks a transition must be active before it is executed. These active ticks does not need to be consecutive, but S1 must be active all the time.

C | A | U Synchronous Languages Lecture 10 Slide 13

SyncCharts (Safe State Machines)
From Esterel to SyncCharts
From SyncCharts to Esterel

Comparison with Harel's Statecharts Simple Automata, Hierarchy, Concurrency/Parallelism A Tour of SyncCharts

### Transition Labels: Examples

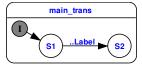

The following label examples belong to the transition originating at S1 and leading to S2:

► A/B

After entering S1 the signal A is tested from the next tick on. If A is present, then B is emitted in the same tick and state S2 is entered.

► /B
After enabling S1, B is emitted in the next tick and S2 is entered.

► 3 A/
The transition is executed, if S1 is active consecutively and signal A is present for 3 times.

# Transition Labels: Examples

► #A/

If S1 is entered, signal A is tested from the same tick on. If A is present in the tick S1 is entered then state S2 is entered in the same tick.

► {?A=42}/

The transition is executed, if the (valued) signal A carries the value 42. A does not need to be present for this test.

► A {?A=42}/

This test succeeds if A is present and carries the value 42.

- ► A and (B or C)/ Logical combination of signal presence.
- ► {?A=10 and (?B<3 or ?C=1)}/ Logical combination of value tests.
- ► /A(2), B(4) Emission of multiple valued signals.

C | A | U Synchronous Languages Lecture 10 Slide 15

SyncCharts (Safe State Machines)
From Esterel to SyncCharts

Comparison with Harel's Statecharts Simple Automata, Hierarchy, Concurrency/Parallelism A Tour of SyncCharts

### Transition Priorities

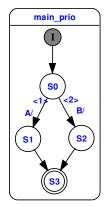

- When more than one transition departs a state, an automatic (but editable) priority ordering is established.
- ► The transition labels are evaluated according to their priority.
- ► The first label that succeeds activates its transition.

Slide 16

Low numbers mean high priority.

C | A | U Synchronous Languages Lecture 10 Slide 14 C | A | U Synchronous Languages Lecture 10

Comparison with Harel's Statecharts Simple Automata, Hierarchy, Concurrency/Parallelism A Tour of SyncCharts SyncCharts (Safe State Machines)
From Esterel to SyncCharts
From SyncCharts to Esterel

### Transition Types

SyncCharts feature four different types of transitions: They are differentiated by a symbol at the arrow root:

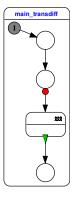

1. Initial connector: Initial arc Initial arcs connect the initial connectors of the chart with the other states.

2. No symbol: Weak abort
When the trigger/condition of the transition
is enabled, then the actions of the originating
state in the current tick are executed for a
last time, then the transition action, and the
entry action of the new state.
In other words:

The old state can "express it's last will".

CAU

Synchronous Languages

Lecture 10

Slide 17

SyncCharts (Safe State Machines)
From Esterel to SyncCharts
From SyncCharts to Esterel

Comparison with Harel's Statecharts
Simple Automata, Hierarchy, Concurrency/Parallelism
A Tour of SyncCharts

# Transition Types

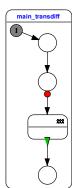

- Red bullet: Strong abort
   The action for the current tick of the old state is not executed. Only the transition action and the entry action of the new state is executed.
- 4. Green triangle: Normal termination
  This transition can be used to exit macro
  states. It is activated when the macro state
  terminates.

All these transition types must not be confused with "immediate" or "delayed" evaluation of the transition label (label prefix "#").

# Transition Types and Labels

Some transition types have restrictions on their labels:

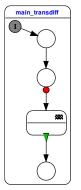

- ► Initial arc: These are always "immediate," therefore the additional flag "#" is not needed.
- ► Weak abort: No restrictions.
- ► Strong abort: No restrictions.
- Normal termination: They support no triggers or conditions because they are activated by the termination of the originating state. The immediate flag is not used either.

CAU

Synchronous Languages

Lecture 10

Slide 10

SyncCharts (Safe State Machines)
From Esterel to SyncCharts
From SyncCharts to Esterel

Comparison with Harel's Statecharts Simple Automata, Hierarchy, Concurrency/Parallelism A Tour of SyncCharts

# Transition Types and Priorities

The type of a transition interacts with it's priority:

Strong abort: Highest priority

► Weak abort: Middle priority

► Normal termination: Lowest priority

C | A | U Synchronous Languages Lecture 10 Slide 18 C | A | U Synchronous Languages Lecture 10 Slide 20

# Local Signals and Variables

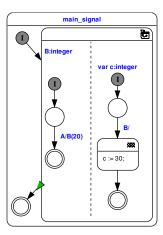

### Local signals

- Defined in the body of a graphical macrostate
- ► Shared between parallel threads

### Local variables

Not shared

CAU

Synchronous Languages

Lecture 10

Slide 21

SyncCharts (Safe State Machines)
From Esterel to SyncCharts

Comparison with Harel's Statecharts Simple Automata, Hierarchy, Concurrency/Parallelism A Tour of SyncCharts

### Connectors

This (artificial) SyncChart demonstrates all four connector states:

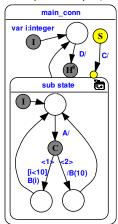

# Initial connector

- Activated at activation of the macrostate
- Only departing transitions permitted
- ► All connected transitions are "immediate"
- © Conditional connector
- ► All departing transitions are "immediate"
- One departing "default" transition without condition must be present.

### Connectors

This (artificial) SyncChart demonstrates all four connector states:

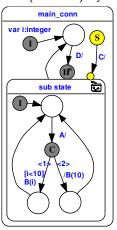

- Suspend connector
- ▶ The suspend state is always active.
- Only one departing transitions is permitted.
- ► The transition can only hold a trigger expression.
- ➤ The "immediate" flag can be enabled on demand.
- When the transition is activated, then the target state is (strongly) suspended.

C | A | U Synchronous Languages Lecture 10 Slide 23

SyncCharts (Safe State Machines)
From Esterel to SyncCharts

Comparison with Harel's Statecharts Simple Automata, Hierarchy, Concurrency/Parallelism A Tour of SyncCharts

### Connectors

This (artificial) SyncChart demonstrates all four connector states:

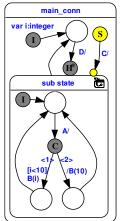

- History connector
- ► This connector is directly attached to macrostates
- Only incoming transitions can connect.
- ► The previous state of the macrostate is restored when it is entered through a history connector.

C | A | U Synchronous Languages Lecture 10 Slide 22 C | A | U Synchronous Languages Lecture 10 Slide 24

Comparison with Harel's Statecharts Simple Automata, Hierarchy, Concurrency/Parallelism A Tour of SyncCharts SyncCharts (Safe State Machines)
From Esterel to SyncCharts
From SyncCharts to Esterel

► Can transform Esterel projects into SyncCharts

▶ Better visualization of the behavior of Esterel projects

► Combine benefits of textual editing and graphical viewing (see

Step 1: Transform Esterel to SyncChart Step 2: Reduce to Fully Graphical SyncChart

Step 3: Optimizations

### Equivalence of SyncCharts and Esterel

- ► Esterel and SyncCharts look different
- ► However, underlying model of computation/semantics are equivalent
- ▶ Both are based on synchrony hypothesis
- ► Can translate one into the other

C | A | U Synchronous Languages Lecture 10 Slide 25

SyncCharts (Safe State Machines)
From Esterel to SyncCharts

Step 1: Transform Esterel to SyncChart Step 2: Reduce to Fully Graphical SyncChart

Step 3: Optimizations

CIAIU

Motivation

Synchronous Languages

Lecture 10

Slide 27

SyncCharts (Safe State Machines)
From Esterel to SyncCharts
From SyncCharts to Esterel

Step 1: Transform Esterel to SyncChart Step 2: Reduce to Fully Graphical SyncChart

Step 3: Optimization

### Overview

SyncCharts (Safe State Machines)

### From Esterel to SyncCharts

Step 1: Transform Esterel to SyncChart

Step 2: Reduce to Fully Graphical SyncChart

Step 3: Optimizations

From SyncCharts to Estere

# From Esterel to SyncCharts

KIELER project)Didactical purposes

- Step 1: Transform Esterel program into SyncChart with textual macro states
- Step 2: Iteratively apply reduction rules to transform Esterel constructs into graphical components
- Step 3: Optimize SyncChart

C | A | U Synchronous Languages Lecture 10 Slide 26 C | A | U Synchronous Languages Lecture 10 Slide 28

Step 1: Transform Esterel to SyncChart

Step 2: Reduce to Fully Graphical SyncChart

SyncCharts (Safe State Machines)
From Esterel to SyncCharts
From SyncCharts to Esterel

Step 1: Transform Esterel to SyncChart
Step 2: Reduce to Fully Graphical SyncChart

# Step 1: Transform Esterel to SyncChart

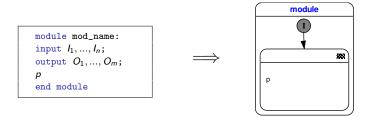

C | A | U Synchronous Languages Lecture 10 Slide 29

SyncCharts (Safe State Machines)
From Esterel to SyncCharts

Step 1: Transform Esterel to SyncChart
Step 2: Reduce to Fully Graphical SyncChart

# Step 2: Reduce to Fully Graphical SyncChart

### Signal emission

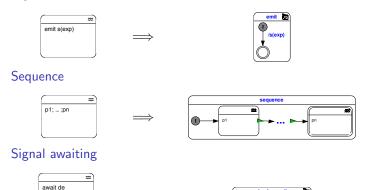

# Step 2: Reduce to Fully Graphical SyncChart

### Weak Abortion

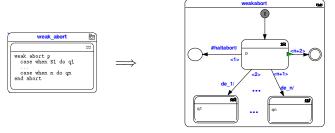

+ 19 additional rules

Translation of traps not trivial—see [Prochnow et al. 2006]

C | A | U Synchronous Languages Lecture 10 Slide 31

SyncCharts (Safe State Machines)
From Esterel to SyncCharts

Step 1: Transform Esterel to SyncChart
Step 2: Reduce to Fully Graphical SyncChart

# Example: ABRO

Applying Rule (module)

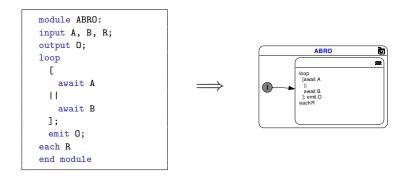

C | A | U Synchronous Languages Lecture 10 Slide 30 C | A | U Synchronous Languages Lecture 10 Slide 32

Step 1: Transform Esterel to SyncChart
Step 2: Reduce to Fully Graphical SyncChart

SyncCharts (Safe State Machines)
From Esterel to SyncCharts
From SyncCharts to Esterel

Step 1: Transform Esterel to SyncChart
Step 2: Reduce to Fully Graphical SyncChart

cCharts to Esterel Step 3: Optimization

# Example: ABRO

Applying Rule (loopeach)

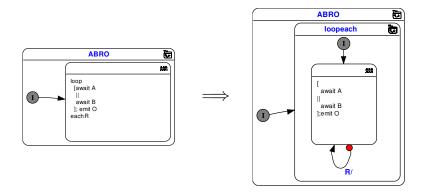

C | A | U Synchronous Languages Lecture 10 Slide 33

SyncCharts (Safe State Machines)
From Esterel to SyncCharts

Step 1: Transform Esterel to SyncChart
Step 2: Reduce to Fully Graphical SyncChart

Step 3: Optimizations

# Example: ABRO Applying Rule (sequence)

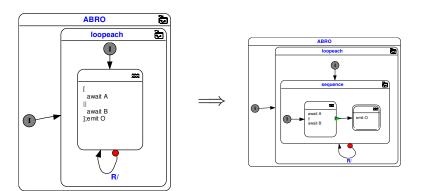

# Example: ABRO

Applying Rules (parallel) + (emit)

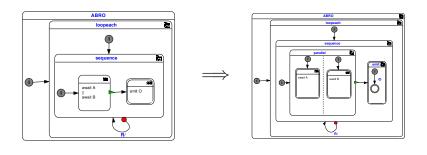

C | A | U Synchronous Languages Lecture 10 Slide 35

SyncCharts (Safe State Machines)
From Esterel to SyncCharts
From SyncCharts to Esterel

Step 1: Transform Esterel to SyncChart
Step 2: Reduce to Fully Graphical SyncChart

# Example: ABRO

Applying Rule (simple await)

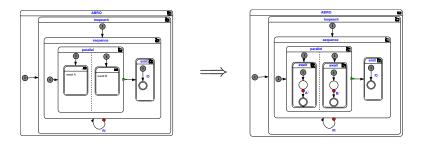

C | A | U Synchronous Languages Lecture 10 Slide 34 C | A | U Synchronous Languages Lecture 10 Slide 36

Step 1: Transform Esterel to SyncChart Step 2: Reduce to Fully Graphical SyncChart Step 3: Optimizations SyncCharts (Safe State Machines)
From Esterel to SyncCharts
From SyncCharts to Esterel

Step 1: Transform Esterel to SyncChart Step 2: Reduce to Fully Graphical SyncChart Step 3: Optimizations

# Step 3: Optimizations

### Motivation

- ► Automatic synthesis produces "verbose" modules
- ► However, also human modelers (esp. novices) may produce sub-optimal models

### Notes:

- ▶ It may be a matter of style/opinion what "optimal" means
- ► However, consistency in style is desirable in any case—and standardized optimization rules help to achieve this

C | A | U Synchronous Languages Lecture 10 Slide 37

SyncCharts (Safe State Machines)
From Esterel to SyncCharts

Step 1: Transform Esterel to SyncChart Step 2: Reduce to Fully Graphical SyncChart

Step 3: Optimizations

### Step 3: Optimizations

Removing Simple States

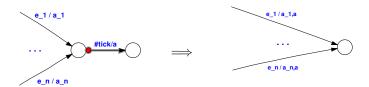

Precondition: State must be transient

# Step 3: Optimizations

### Flattening Hierarchy

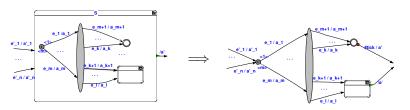

### Preconditions:

- ▶ no abort originates from S
- ► S has no local signals
- + further rules to remove conditionals, combine terminal states, remove normal terminations

C | A | U Synchronous Languages Lecture 10 Slide 39

SyncCharts (Safe State Machines) From Esterel to SyncCharts From SyncCharts to Esterel Examples
Structural Translation
Ordering States

### Overview

### SyncCharts (Safe State Machines)

From Esterel to SyncCharts

### From SyncCharts to Esterel

Examples Structural Translation Ordering States

C | A | U Synchronous Languages Lecture 10 Slide 38 C | A | U Synchronous Languages Lecture 10 Slide 40

Examples Structural Translation Ordering States

# From SyncCharts to Esterel

Motivation

- ▶ Intermediate Step from SyncChart to C-Code (or VHDL, ...)
- ► This is what Esterel Studio does
- ► This translation is one possibility to define the semantics of SyncCharts.
- ➤ The following description of the translation is based on [André 1996] and the synthesis actually done by Esterel Studio (excluding the optimizations done by Esterel Studio)

C | A | U Synchronous Languages Lecture 10 Slide 41

SyncCharts (Safe State Machines) From Esterel to SyncCharts From SyncCharts to Esterel

Examples Structural Translation Ordering States

### Basic Idea

- ► Structural Induction on SyncChart
- ► Simple-States become await
- ► Macro-States become abort
- ► Parallel stays parallel
- ▶ Problem: How to order states?

SyncCharts (Safe State Machines)
From Esterel to SyncCharts
From SyncCharts to Esterel

Examples
Structural Translation
Ordering States

# Simple Await

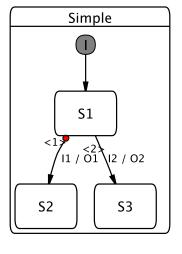

```
nothing;
% state S1
await
case (I1) do
emit 01;
% state S2
halt
case (I2) do
emit 02;
% state S3
halt
end await
```

C | A | U Synchronous Languages Lecture 10

ure 10

Slide 43

For an empty state, it is irrelevant whether an outgoing transition is strong or weak. This is directly reflected in the Esterel code.

From Esterel to SyncCharts From SyncCharts to Esterel Examples Structural Translation Ordering States

From Esterel to SyncCharts From SyncCharts to Esterel

Examples Structural Translation Ordering States

### Parallel

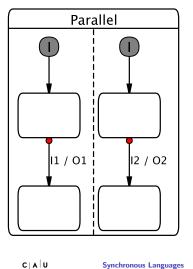

```
nothing;
await case (I1) do
 emit 01;
 halt
end await
nothing;
await case (I2) do
 emit 02:
 halt
end await
```

Synchronous Languages

Lecture 10

Slide 44

# Simple Circle

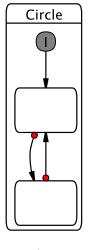

module Circle: input I1, I2; output 01, 02; nothing; loop await case (tick) do nothing; await case (tick) do nothing end await end await end loop end module

CAU

Synchronous Languages

Lecture 10

Slide 46

SyncCharts (Safe State Machines) From Esterel to SyncCharts From SyncCharts to Esterel Examples Structural Translation **Ordering States** 

SyncCharts (Safe State Machines) From Esterel to SyncCharts
From SyncCharts to Esterel Examples Structural Translation **Ordering States** 

# Simple Hierarchy

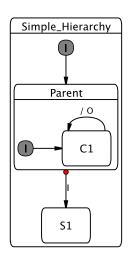

```
nothing;
% state Parent
abort
 nothing;
 loop
   % state C1
   await case (tick) do
     emit O
   end await
 end loop
when (I)
do
  nothing;
  % state S1
  halt
end abort
```

# Not-so-simple Hierarchy

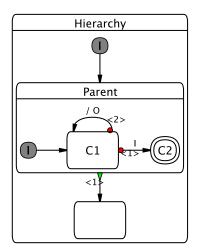

```
nothing;
% state Parent
trap sc_end_automaton1 in
nothing;
loop
 % state C1
 await
 case (I) do
  nothing;
  % state C2
  exit sc end automaton1
 case (tick) do
  emit O
 end await
end loop
end trap ;
nothing;
halt
```

CAU Slide 45 CAU Slide 47 Synchronous Languages Lecture 10 Synchronous Languages Lecture 10

Examples Structural Translation Ordering States

# Not-so-simple Cycle

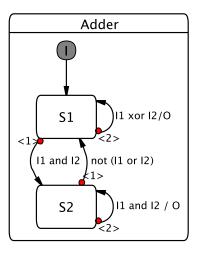

```
signal sc_go_35_S2 in
loop
 if (sc_go_35_S2) then
  await % state S2
  case (not (I1 or I2)) do
   nothing
  case (I1 and I2) do
   emit 0; emit sc_go_35_S2
  end await
  else
  await % state S1
  case (I1 and I2) do
   emit sc_go_35_S2
  case (I1 xor I2) do
   emit O
  end await
  end if
end loop
end signal
```

C | A | U Synchronous Languages

Lecture 10

Slide 48

SyncCharts (Safe State Machines) From Esterel to SyncCharts From SyncCharts to Esterel

Structural Translation
Ordering States

### Components

The translation is performed on a variant of the And-/Or-Tree

Reactive Cell State + Outgoing transitions

► State can contain macrostate

Region Multiple connected Reactive Cells

Macrostate ► Nonempty set of Regions

We have to introduce new signals and traps

- ▶ trap end\_automaton for normal termination
- ▶ signal goto\_s for each state s in a region

C | A | U Synchronous Languages Lecture 10 Slide 49

SyncCharts (Safe State Machines)
From Esterel to SyncCharts
From SyncCharts to Esterel

Examples
Structural Translation
Ordering States

### Macrostate

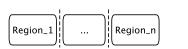

```
[
  run Region_1
||
  ...
||
  run Region_n
]
```

C | A | U Synchronous Languages Lecture 10 Slide 50

While this translation seems obvious, it is only possible due to strong restrictions on terminal states, e.g.,

- ► No outgoing transitions
- No on inside actions

Examples
Structural Translation
Ordering States

### Reactive Cell

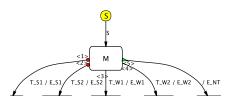

```
module Cell
output trans_1 ... trans_5
abort
 weak abort
   suspend
     run M;
     emit E_NT;
     emit trans_5;
   when S;
 case T_W1 do emit E_W1;
           emit trans_3;
 case T_W2 do emit E_W2;
           emit trans_4;
 end abort
case T_S1 do emit E_S1;
         emit trans_1;
case T_S2 do emit E_S2;
         emit trans_2;
end abort
```

C | A | U Synchronous Languages Lecture 10 Slide 51

- ► S: suspend
- ► T\_S1/E\_S1 . . . : Triggers/effects of strong abortions
- ► T\_W1/E\_W1 . . . : Triggers/effects of weak abortions
- ► E\_NT: Effect of normal termination
- ▶ trans\_1 . . . : helper signal to indicate which transition is taken

### Notes:

- ► In this example, the effects are emissions of some signal; in general, the effects can be more complex
- ► For simple states, run M is nothing.
- ▶ If no normal termination exists, we have to add a halt after the run. Hence for simple states, which never have normal terminations, the abort is equivalent to an await.
- ► The module interface may in general contain more signals than the ones shown here.

SyncCharts (Safe State Machines) From Esterel to SyncCharts From SyncCharts to Esterel

Structural Translation
Ordering States

### Region Initialization

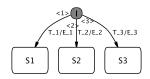

C | A | U Synchronous Languages Lecture 10 Slide 52

Note that the disjunction of the triggers must be a tautology—*i. e.*, it must be ensured that one of the transitions will always be triggered.

Examples
Structural Translation
Ordering States

### Region Continuation

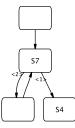

```
signal goto_S1, ..., goto_Sn in
trap end_automaton
 loop
   trap L in
     present goto_S7 then
       signal \alpha in
         emit \alpha;
         run Cell7[goto_S4/trans_1,...];
         exit end_automaton % for terminal states
         present \alpha else exit L end present
       end signal
     end present;
     halt
   end trap
 end loop
end trap
end signal
```

C | A | U Synchronous Languages Lecture 10 Slide 53

- ▶ The default behavior is, in each loop iteration, to enter a cell, based on the goto signals, to spend some time in that cell, and then to re-enter the loop via the exception L.
- ▶ However, we also want to handle transient states. The signal  $\alpha$  is used to prevent illegal instantanous re-entries of the loop. If  $\alpha$  is still present when it is tested, the corresponding cell has been entered and left again instantaneously, and we are not allowed to re-enter the loop; instead, we continue execution of the same iteration of the loop body.
- When a terminal state is reached, no further behavior is possible, thus the whole region can be stopped; this is done by throwing the exception end automaton
- ▶ When a cell is run, we bind the transition signals according to the context of the cell. In this example, the transition signal trans\_1 of cell S7 becomes goto\_S4 of region Region2.
- ▶ The halt in the loop statement serves to assure the compiler that the loop is not instantaneous.

SyncCharts (Safe State Machines)
From Esterel to SyncCharts
From SyncCharts to Esterel

Structural Translation
Ordering States

### How to order the states of a Region?

- A state can be entered and left in the same tick
- Thus several states can be active in the same tick
- ▶ All immediate reachable states have to be later in the loop
- Could forbid immediate transitions
- This would make modeling more difficult
- ► All transitions form a dependence graph
- ▶ Remove all delayed abortions from this graph
- ▶ Note: normal terminations might be immediate
- ► This graph has to be acyclic!

C | A | U Synchronous Languages Lecture 10 Slide 54

If the graph contains a cycle, we could consider further details, to decide whether the circle can really occur, e.g., whether normal termination can take place in the first tick.

Examples Structural Translation Ordering States

Summary

- ► SyncCharts can be translated to Esterel, and vice versa
- ► Translation of SyncCharts to Esterel:
  - ► Structural induction of And-/Or-Tree
  - ▶ Macrostates, regions and reactive cells are translated separately
  - ► Challenge: unstructured control flow
- ► Translation from Esterel to SyncCharts:
  - ► Structural induction on Esterel code
  - ▶ Resulting SyncChart has to be optimized to become readable
  - ► Challenge: traps

C | A | U Synchronous Languages Lecture 10 Slide 55

SyncCharts (Safe State Machines)
From Esterel to SyncCharts
From SyncCharts to Esterel

Structural Translation
Ordering States

### To Go Further

- David Harel, Statecharts: A Visual Formulation for Complex Systems, Science of Computer Programming, 8(3), June 1987, pp. 231–274
- Charles André, Semantics of SyncCharts, Technical Report ISRN I3S/RR-2003-24-FR, I3S Laboratory, Sophia-Antipolis, France, April 2003, http:
  - //www.i3s.unice.fr/~andre/CA%20Publis/SSM03/overview.html
- Steffen Prochnow, Claus Traulsen, and Reinhard von Hanxleden, Synthesizing Safe State Machines from Esterel, Proceedings of ACM SIGPLAN/SIGBED Conference on Languages, Compilers, and Tools for Embedded Systems (LCTES'06), Ottawa, Canada, June 2006, https://rtsys.informatik.uni-kiel.de/~biblio/downloads/ papers/lcts06.pdf
- ▶ Ulf Rüegg, Interactive Transformations for Visual Models, B.Sc.-Thesis, Dept. of CS, Kiel University, March 2011, https://rtsys.informatik.uni-kiel.de/~biblio/downloads/theses/uru-bt.pdf

C | A | U Synchronous Languages Lecture 10 Slide 56